## **ΚΕΦΑΛΑΙΟ 2 Το Υλικό του Υπολογιστή**

## **1.** Συμπληρώστε στα κενά το όνομα της κάθε συσκευής.

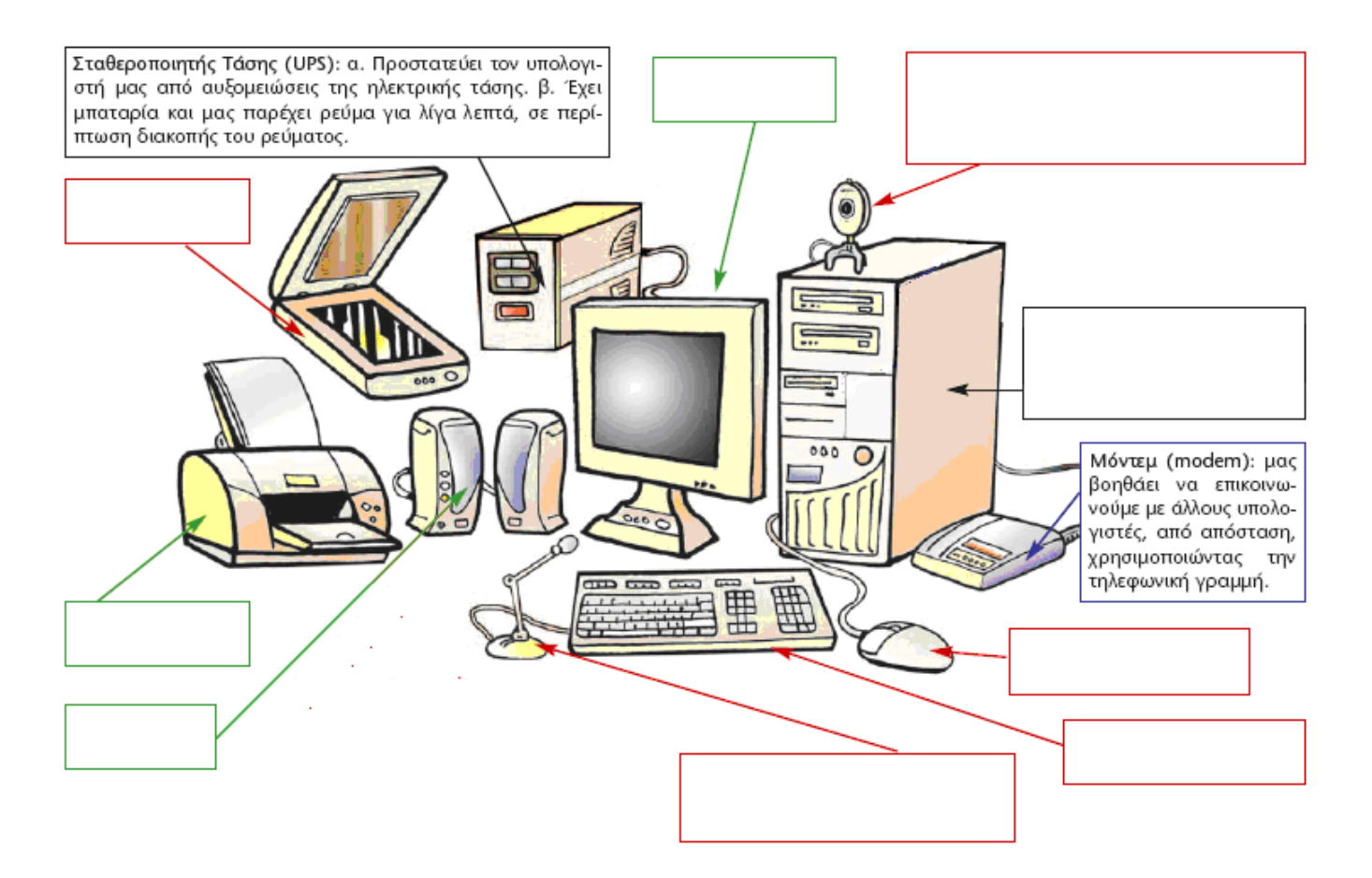

**2.** Ποιες από τις συσκευές της παραπάνω εικόνας αποτελούν συσκευές εισόδου και ποιες συσκευές εξόδου; (συμπληρώστε τον διπλανό πίνακα)

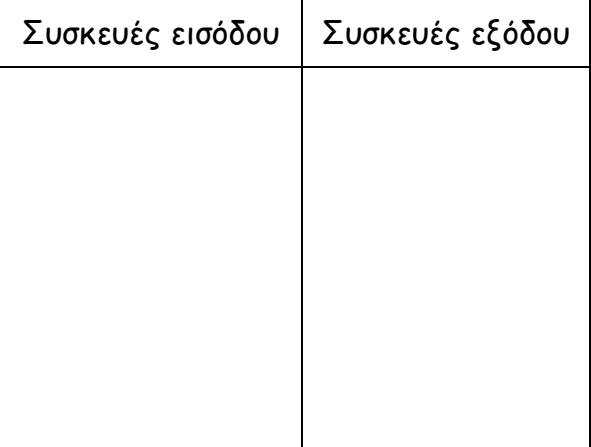

- **3.** «Το Υλικό μέρος του Υπολογιστή» Συμπληρώστε τα κενά:
	- **Υλικό** Μέρος (Hardware) ενός υπολογιστή ονομάζουμε ………………………………… ………………………………...………………………………….………………………………  $\mathcal{L}^{\text{max}}_{\text{max}}$  Μέσα στην **Κεντρική Μονάδα** βρίσκονται διάφορα εξαρτήματα όπως η …………..………… …………………………..……………. (στην οποία γίνεται η επεξεργασία των δεδομένων) και η …………….………………………… (στην οποία γίνεται η προσωρινή αποθήκευση των δεδομένων και των πληροφοριών) **Μονάδες εισόδου** ονομάζουμε …………………………………………………….……………. ……………………………………………...………………………….………………………… Για παράδειγμα μονάδα εισόδου είναι ……….……… ………… , … …………………….…, ……….…………....……… , ………..………..……….…… , ………….……………….…… **Μονάδες εξόδου** ονομάζουμε …………………………………………………….……………. ……………………………………………...………………………….………………………… Για παράδειγμα μονάδα εξόδου είναι ……….………..………… , … …………………….…, ………………………………………… Οι συσκευές εισόδου και εξόδου συνδέονται με την …………………………………………… είτε με καλώδια (……..….……………… ) είτε χωρίς καλώδια (……….…………………… ) **Σαρωτής** ονομάζεται η συσκευή με την οποία ……………..…………………………………… ……………………………………………...………………………….………………………… **Εκτυπωτής** ονομάζεται η συσκευή με την οποία …………………………………………… ……………………………………………...………………………….………………………… Υπάρχουν τρία είδη εκτυπωτών …………………………….………………………………… , ………………………………………… και …………………………..……………………….
- **4.** «Η μνήμη του υπολογιστή και τα αποθηκευτικά μέσα» Συμπληρώστε τα κενά:
	- Η μνήμη ενός υπολογιστή αποτελείτε από …………………………………(η οποία περιέχει την μνήμη RAM) και ………………………...………………………….………………………
	- Η μνήμη RAM οφείλει το όνομά της στα αρχικά των λέξεων Random Access Memory που σημαίνει …………………...………………………….……………………… Στη μνήμη αυτή αποθηκεύονται τα δεδομένα, οι εντολές για την επεξεργασία των δεδομένων καθώς και τα αποτελέσματα της επεξεργασίας δηλαδή οι …………………………… Όμως η μνήμη RAM

είναι ………….…………… μνήμη. Δηλαδή, μόλις ο υπολογιστής σταματήσει να τροφοδοτείται με ηλεκτρικό ρεύμα όλα τα περιεχόμενα της μνήμης RAM ……………………

 Για να μπορέσουμε να αποθηκεύσουμε τα στοιχεία μας μόνιμα στον υπολογιστή πρέπει να χρησιμοποιήσουμε ειδικές συσκευές, οι οποίες λέγονται ……………..………..…………… Τέτοιες αποθηκευτικές συσκευές είναι …………..……..…………………… , ………………….………… , …………………………………… , ………………………….

Εκτός από πληροφορίες και δεδομένα στα αποθηκευτικά μέσα αποθηκεύουμε και κατάλληλες ………….……… για τις περισσότερες λειτουργίες του υπολογιστή.

- Ανάκτηση πληροφοριών ονομάζεται η διαδικασία …………..……………………..…………… ………………………………………………………………………………………………………
- Οδηγός δισκέτας ή οδηγός CD και DVD ονομάζεται …………..………………………………

………………………………………………………………………………………………………

- Ο σκληρός δίσκος βρίσκεται τοποθετημένος στην ………..………………………… (εκτός αν είναι εξωτερικός σκληρός δίσκος). Έχει τη …..……..……… χωρητικότητα από κάθε άλλο αποθηκευτικό μέσο. Η ανάκτηση των πληροφοριών γίνεται …..……………………….…………
- **5.** Να γράψετε τα πιο συνηθισμένα αποθηκευτικά μέσα ξεκινώντας από αυτό που έχει τη μικρότερη χωρητικότητα και καταλήγοντας σε αυτό που έχει τη μεγαλύτερη.
- ………..…………………………………………………………………………………………………
- **6.** Να εξηγήσετε τι σημαίνει η ένδειξη ROM, R και RW δίπλα στο όνομα CD ή DVD

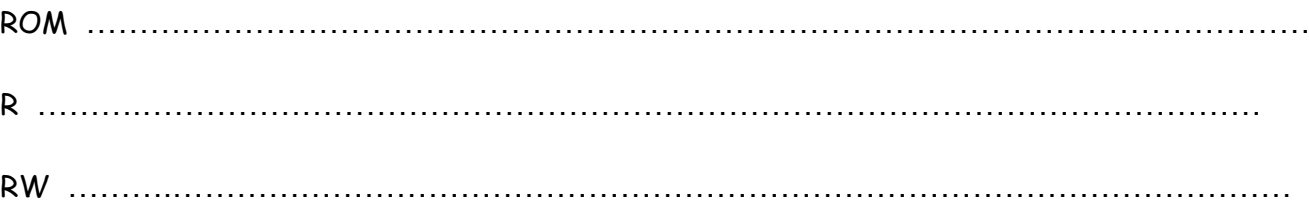